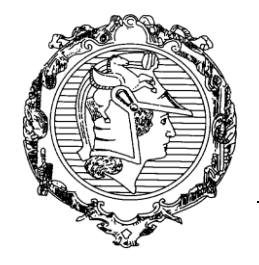

DEPARTAMENTO DE ENGENHARIA DE SISTEMAS ELETRÔNICOS

PSI3441 - Arquitetura de Sistemas Embarcados

**Exercício 2:** Comente o código e mostre como mudam os registradores e o stack ao executar este programa. Otimize o programa usando PUSH e POP.

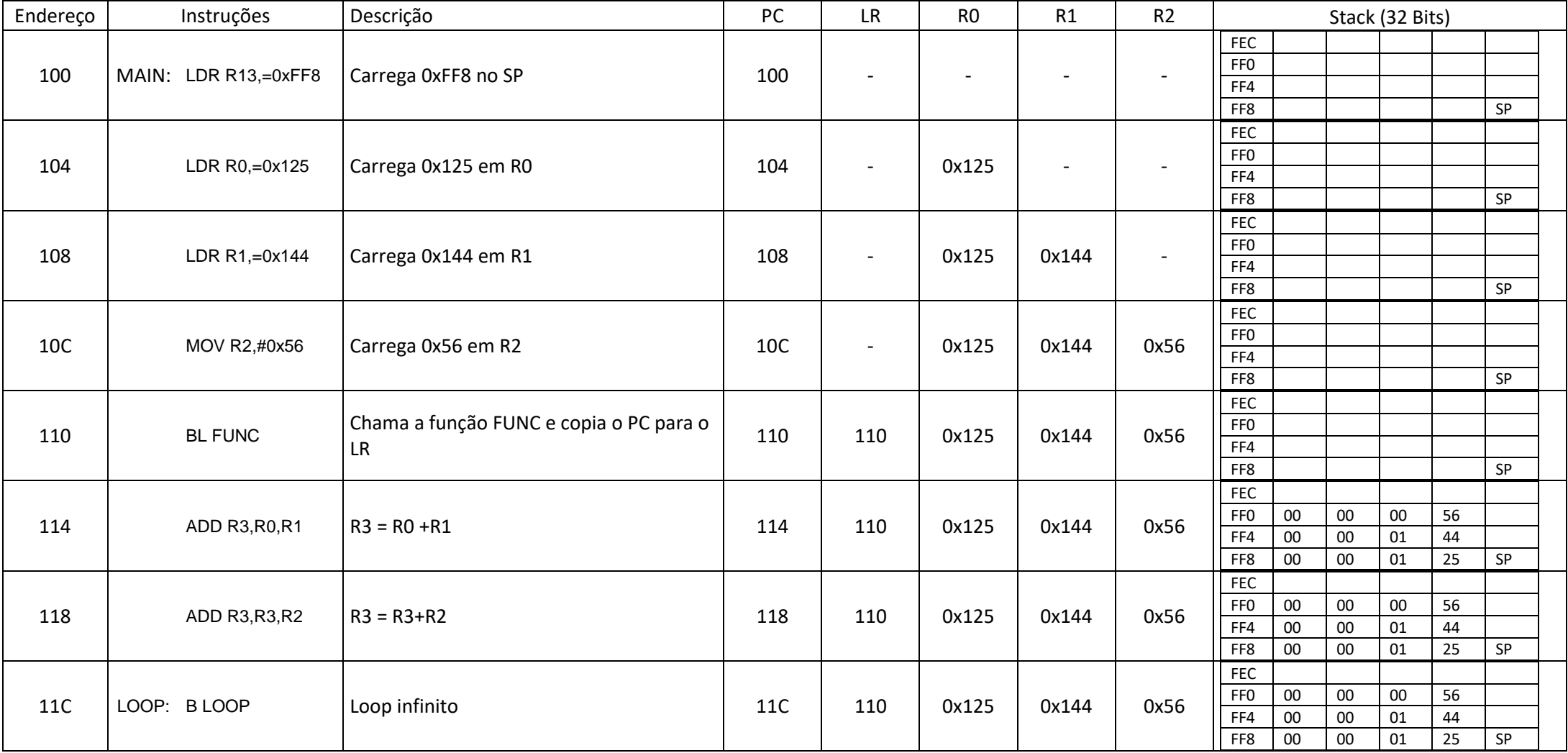

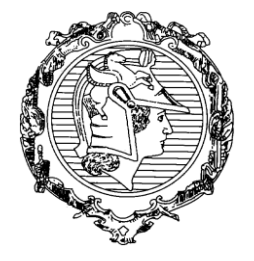

DEPARTAMENTO DE ENGENHARIA DE SISTEMAS ELETRÔNICOS

### PSI3441 - Arquitetura de Sistemas Embarcados

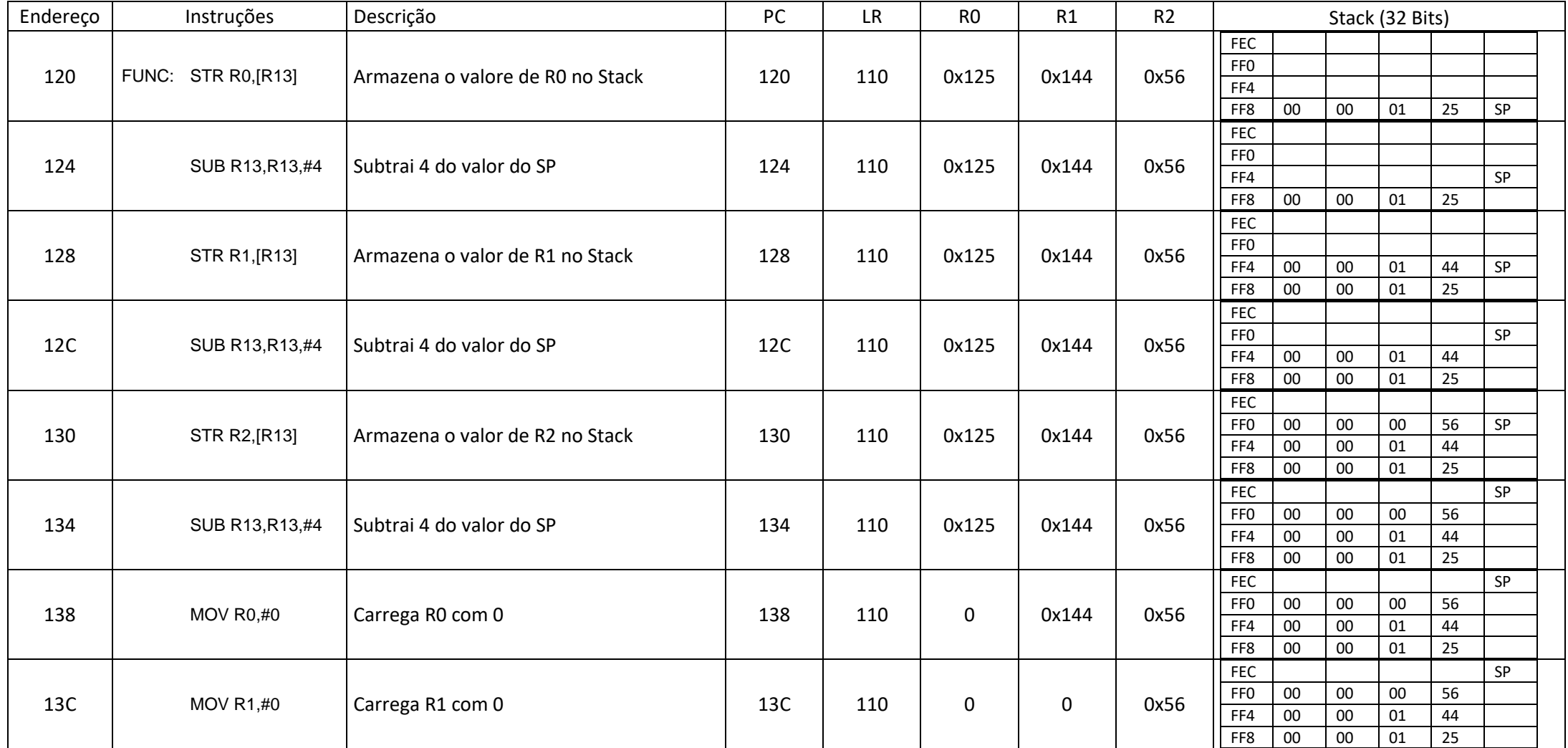

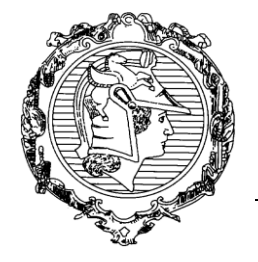

DEPARTAMENTO DE ENGENHARIA DE SISTEMAS ELETRÔNICOS

### PSI3441 - Arquitetura de Sistemas Embarcados

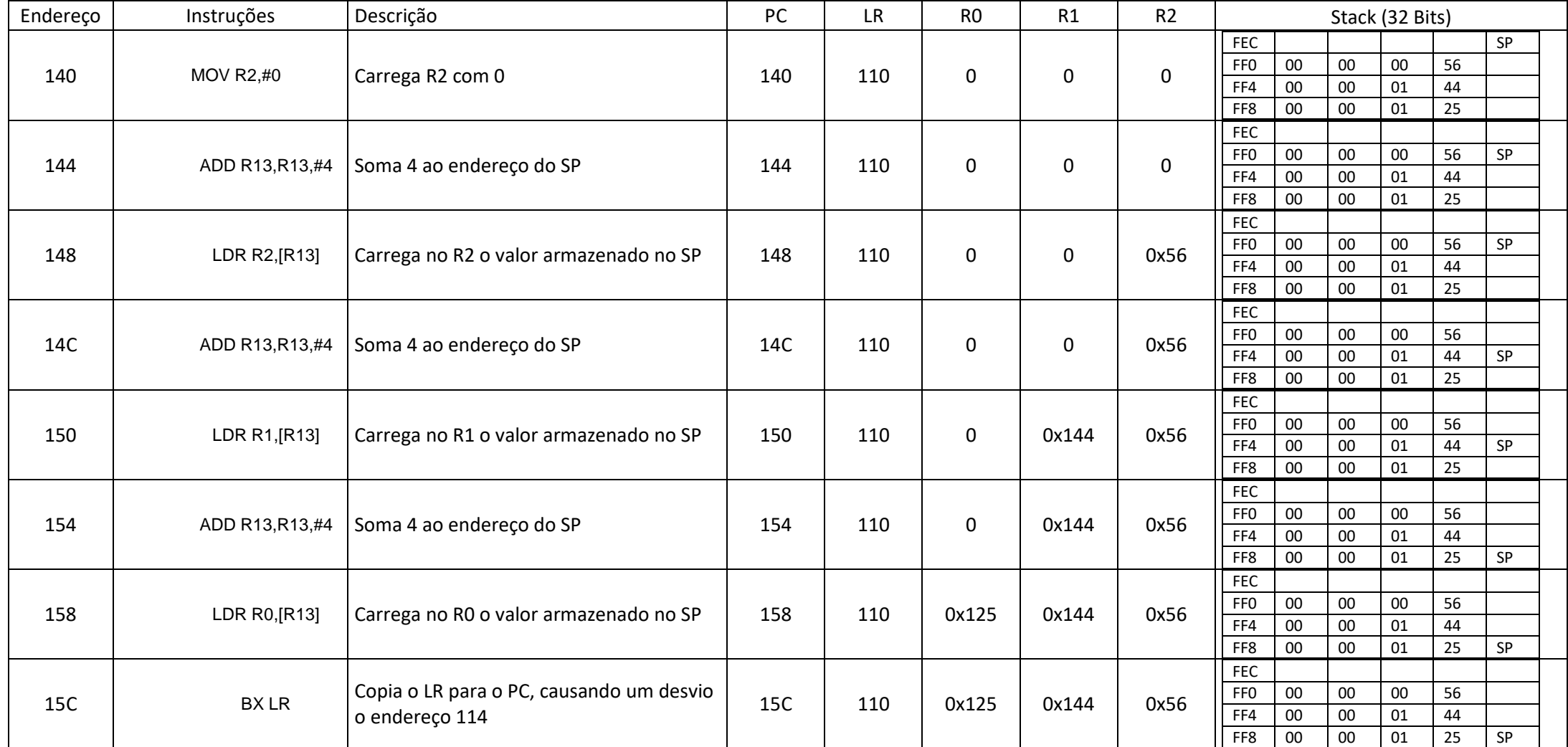

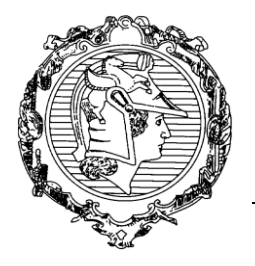

DEPARTAMENTO DE ENGENHARIA DE SISTEMAS ELETRÔNICOS

PSI3441 - Arquitetura de Sistemas Embarcados

Otimização do código utilizando PUSH e POP:

- Substituir os códigos dos endereços 130 a 134 por PUSH {R0-R2}
- Substituir os códigos dos endereços 144 a 158 por POP {R0-R2}